## **Inhalt**

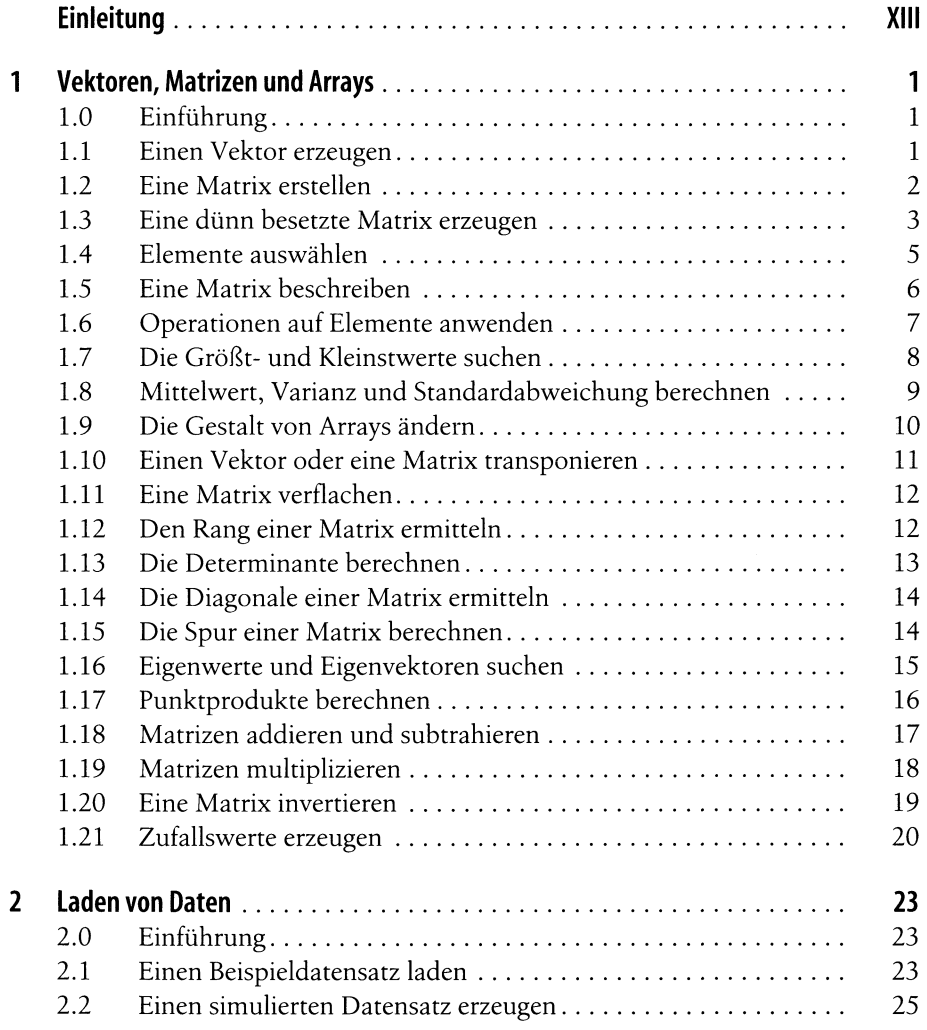

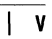

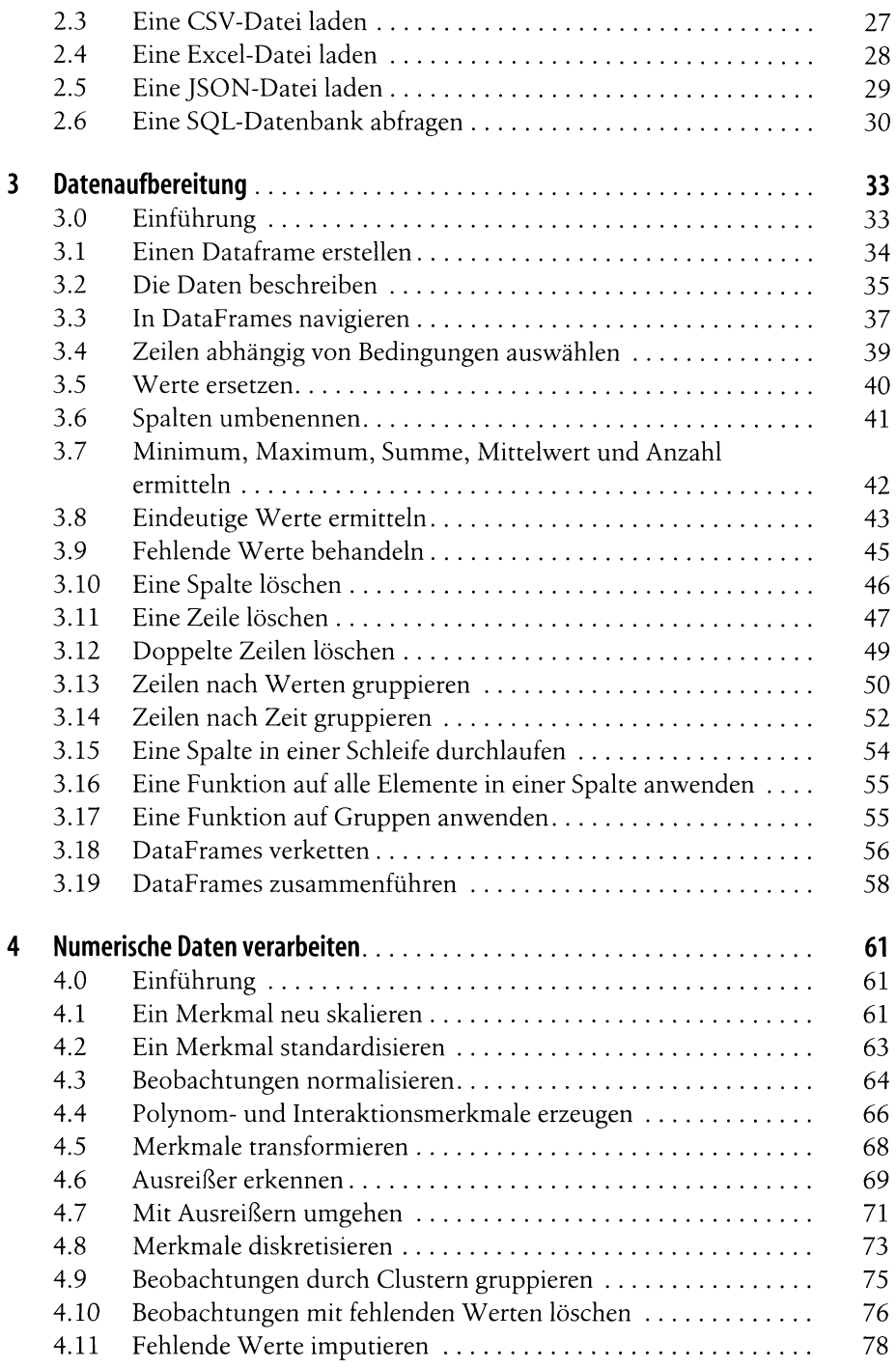

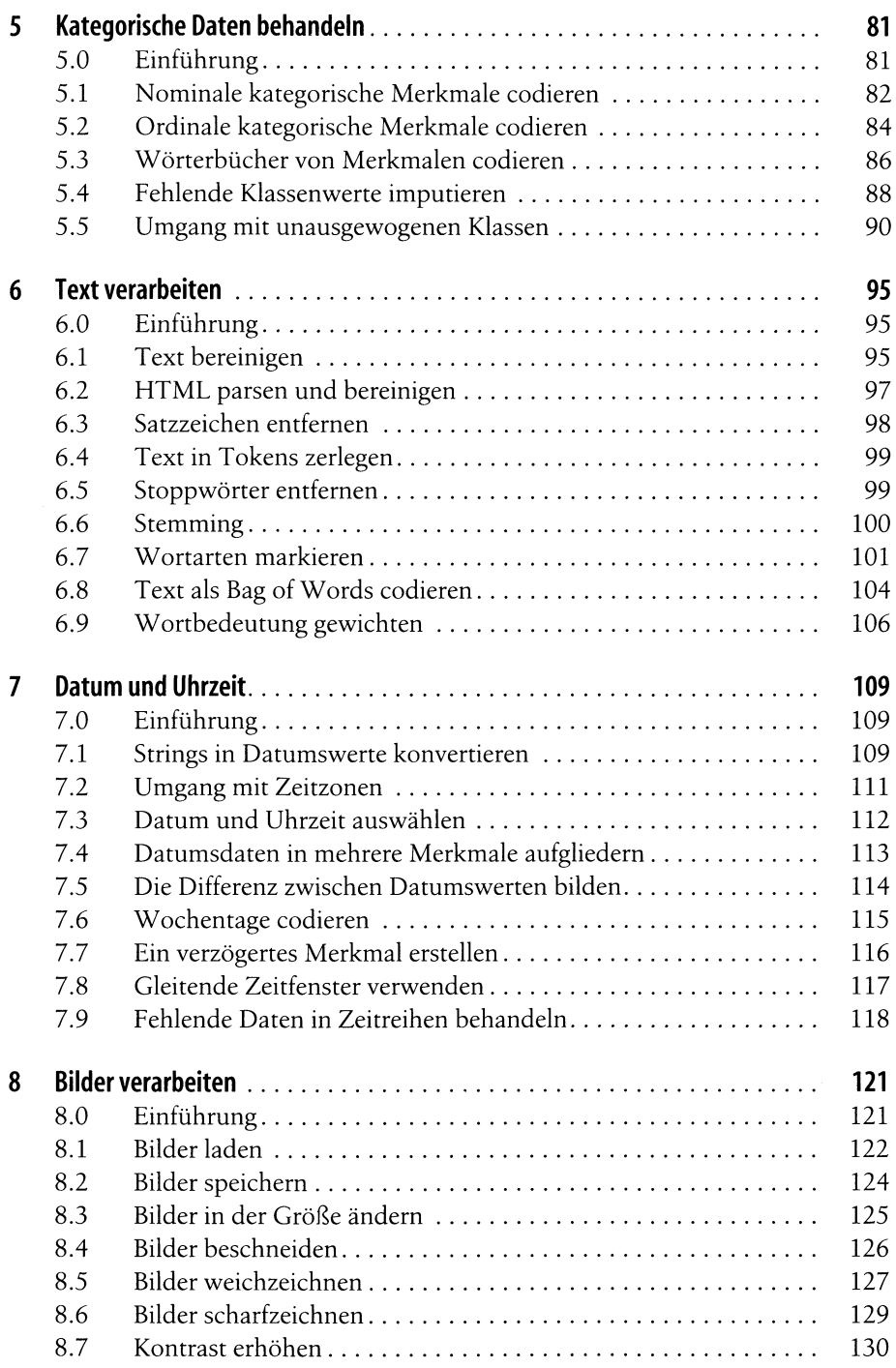

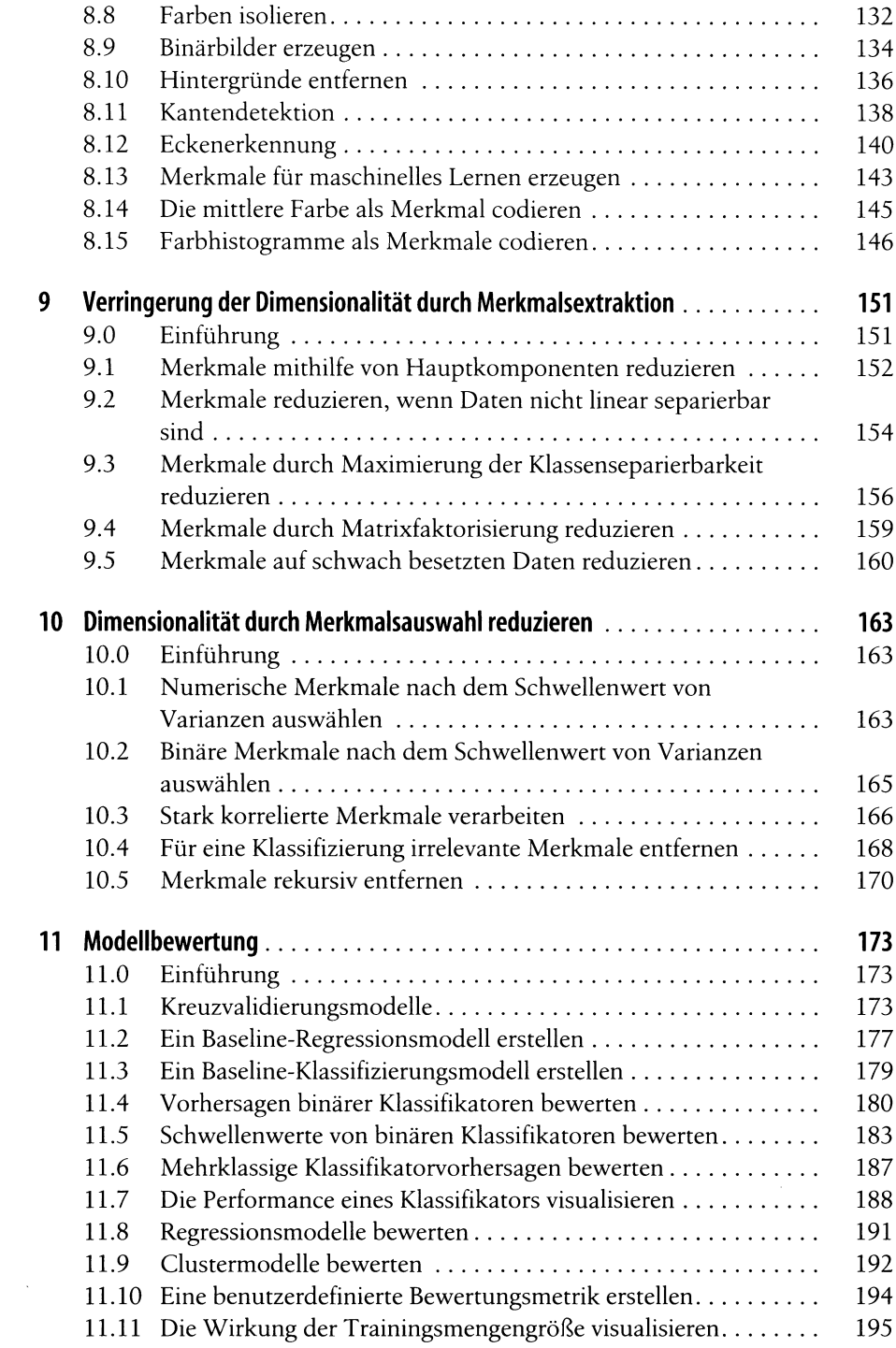

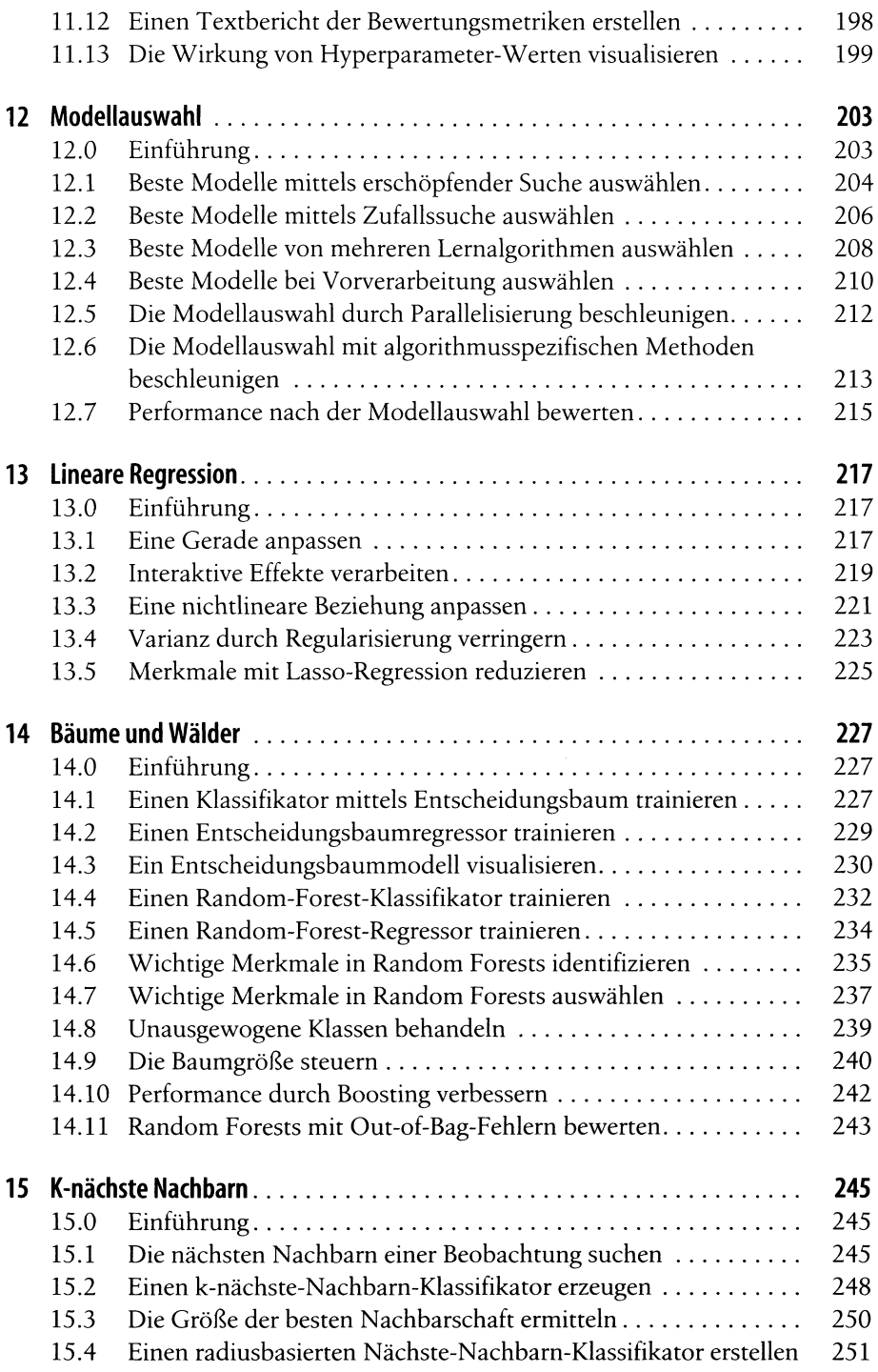

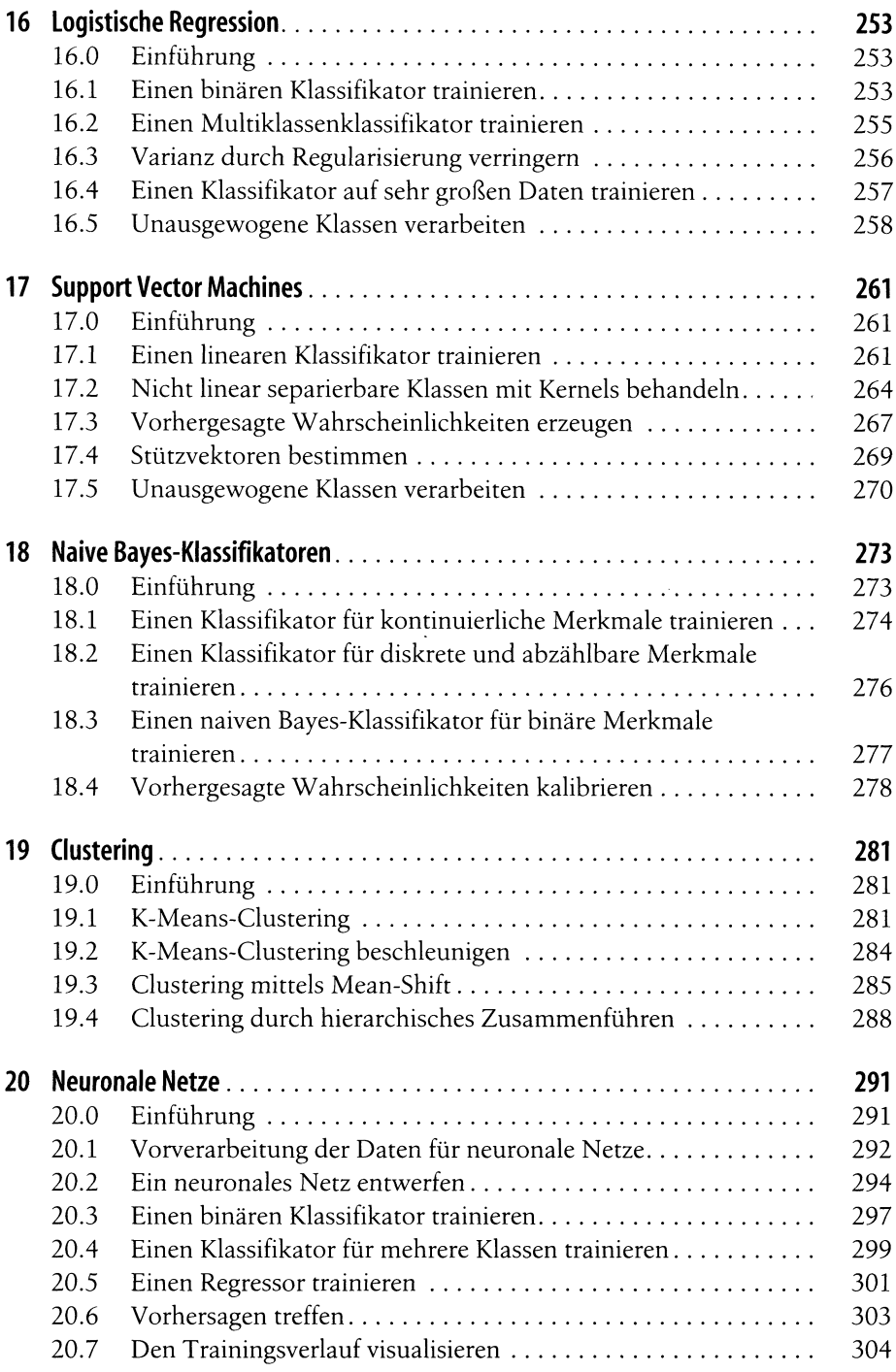

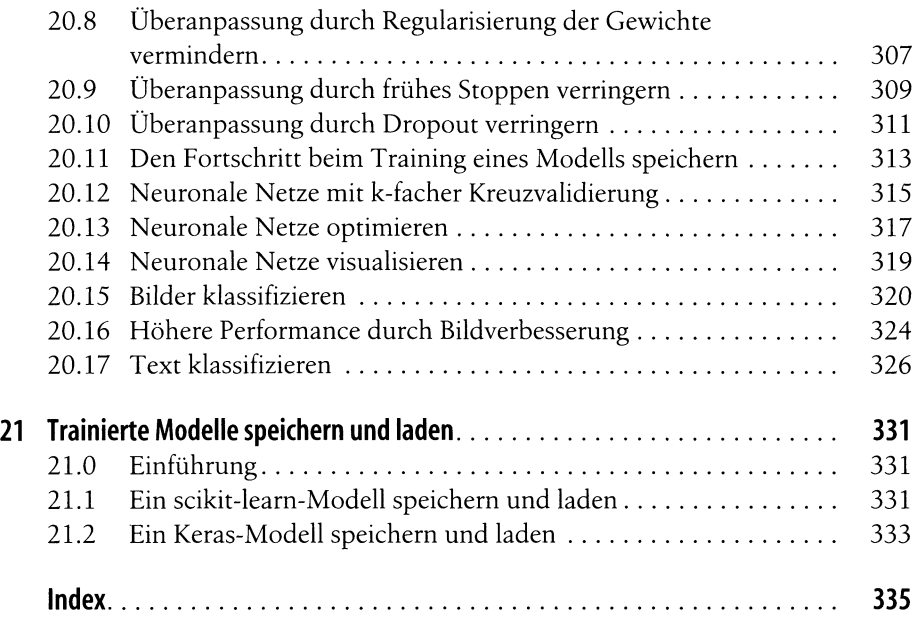

 $\hat{\mathcal{A}}$